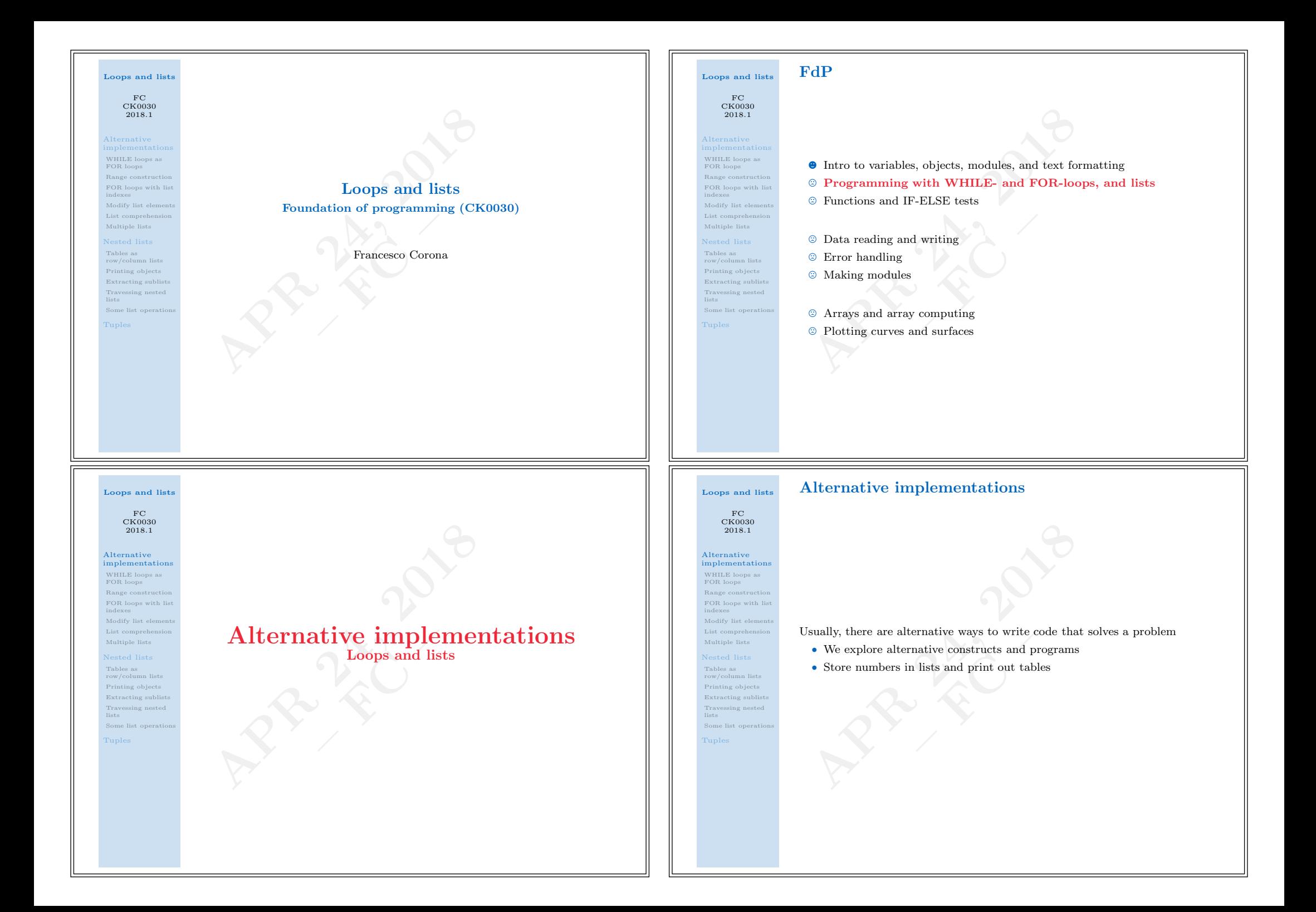

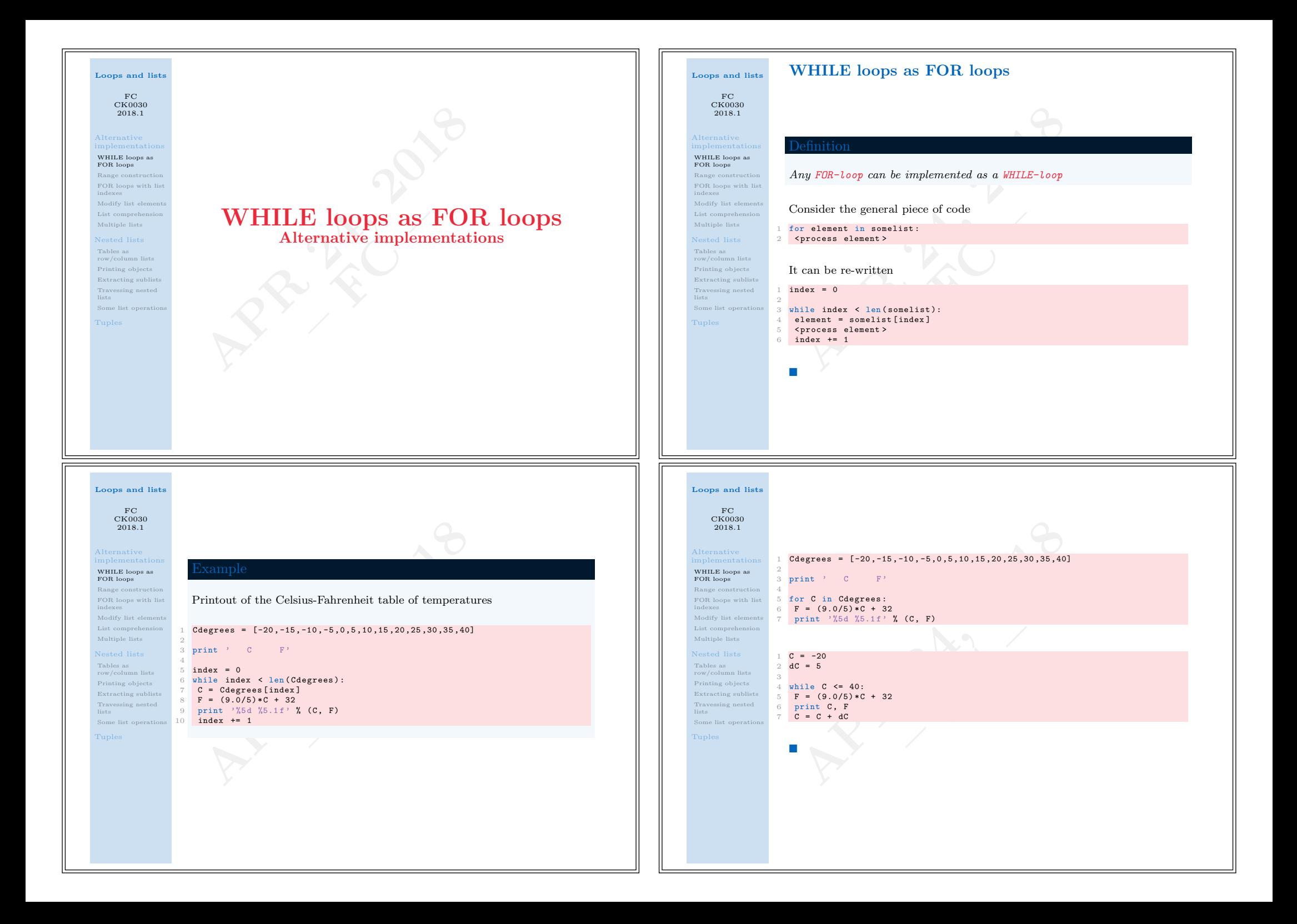

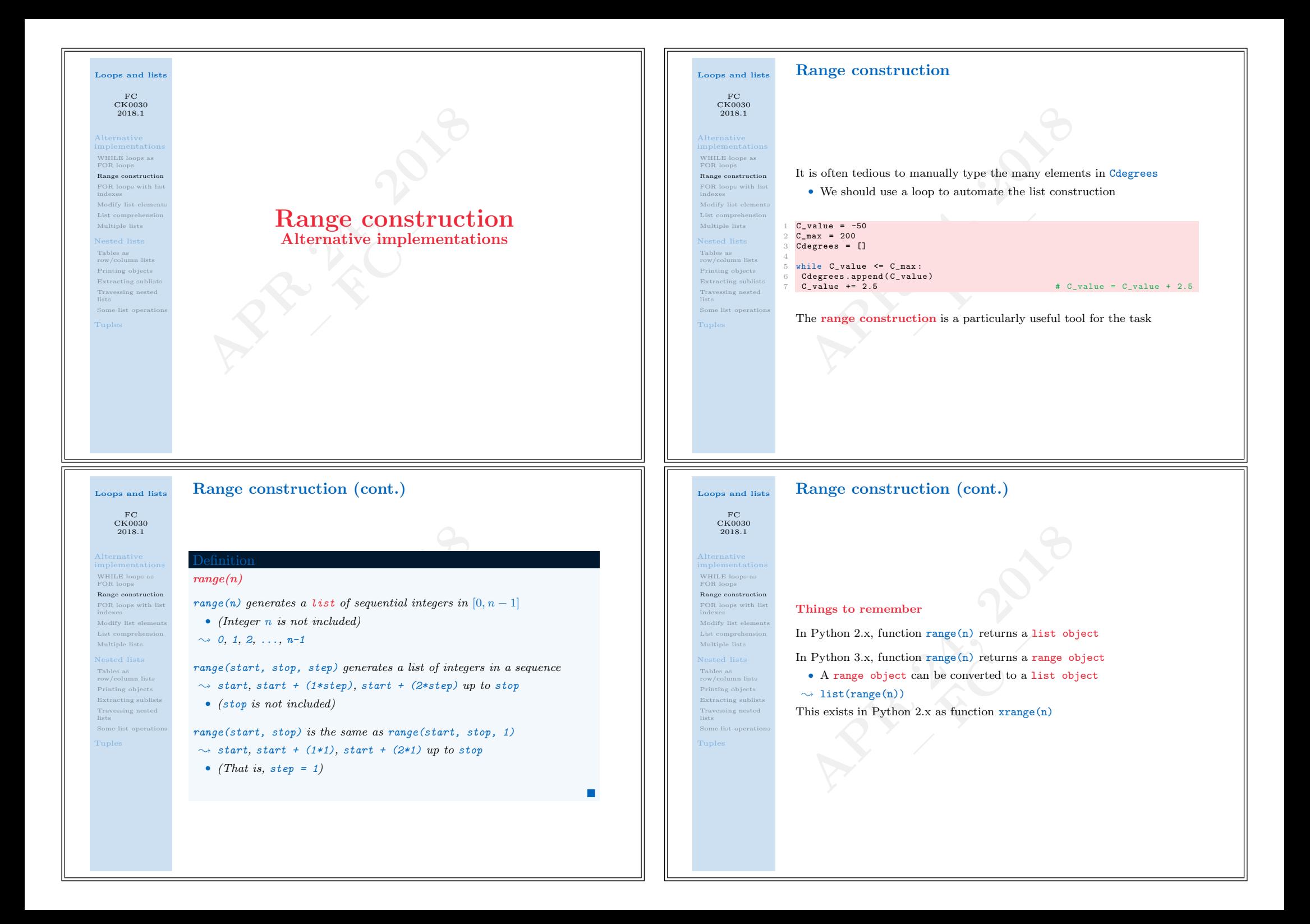

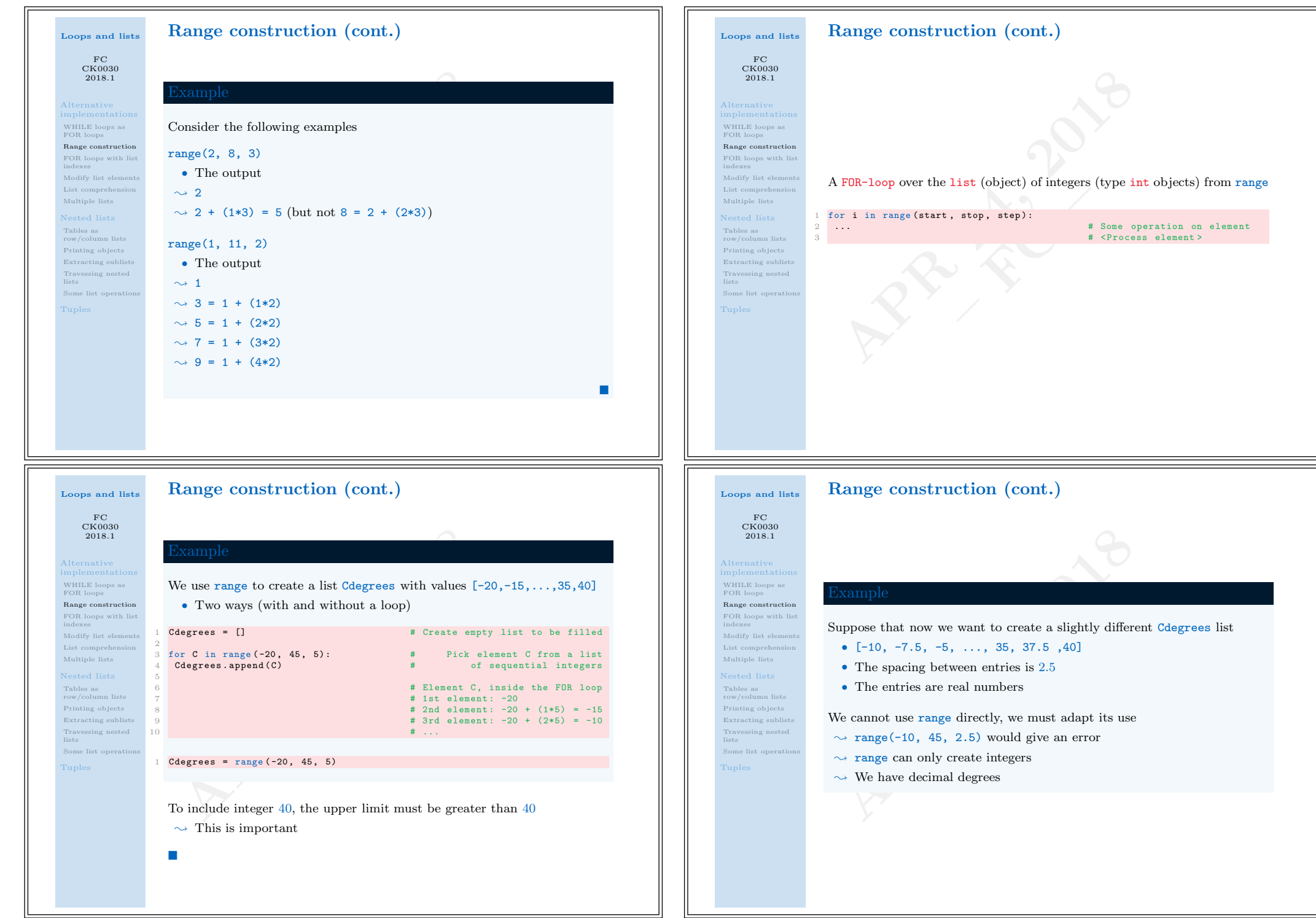

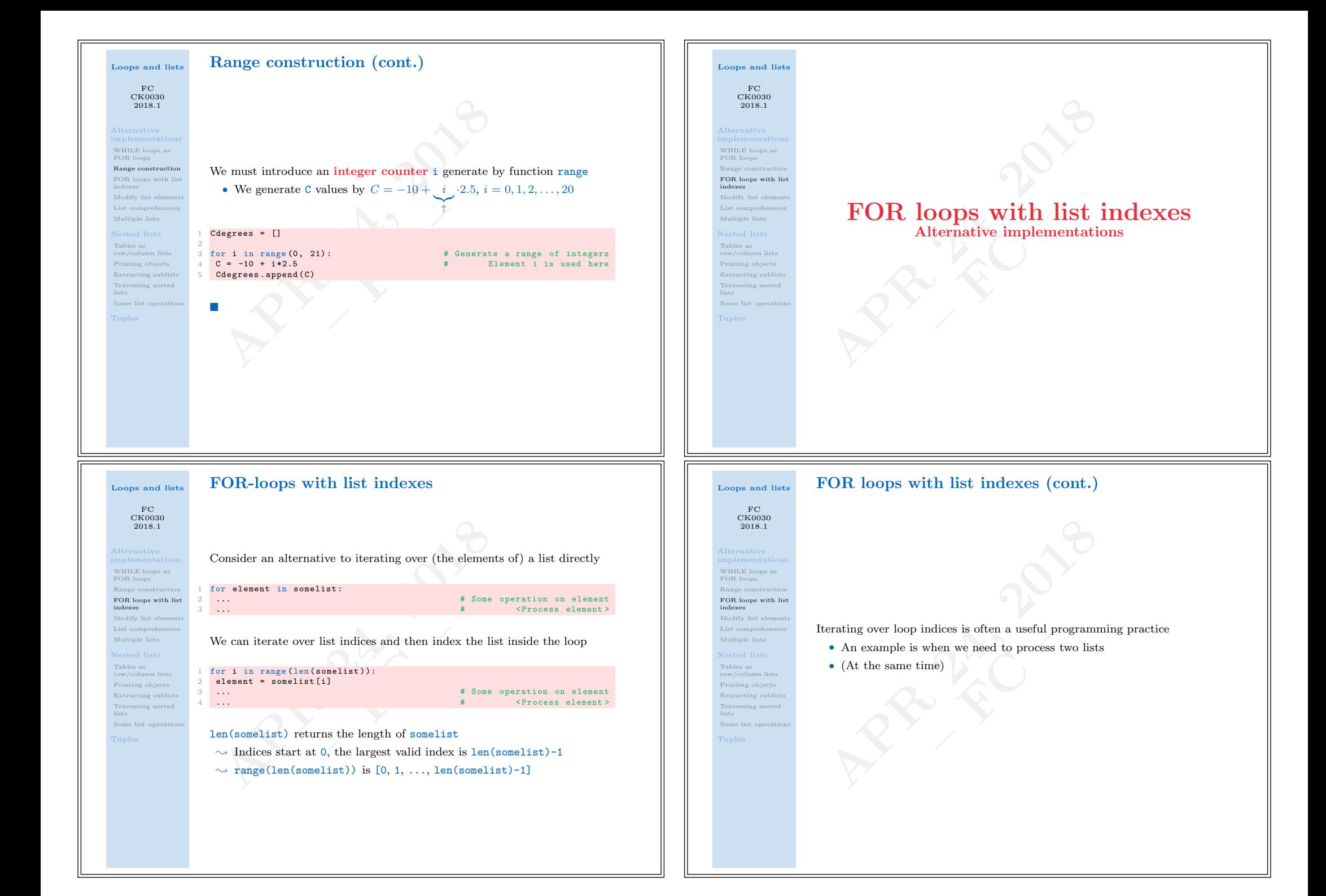

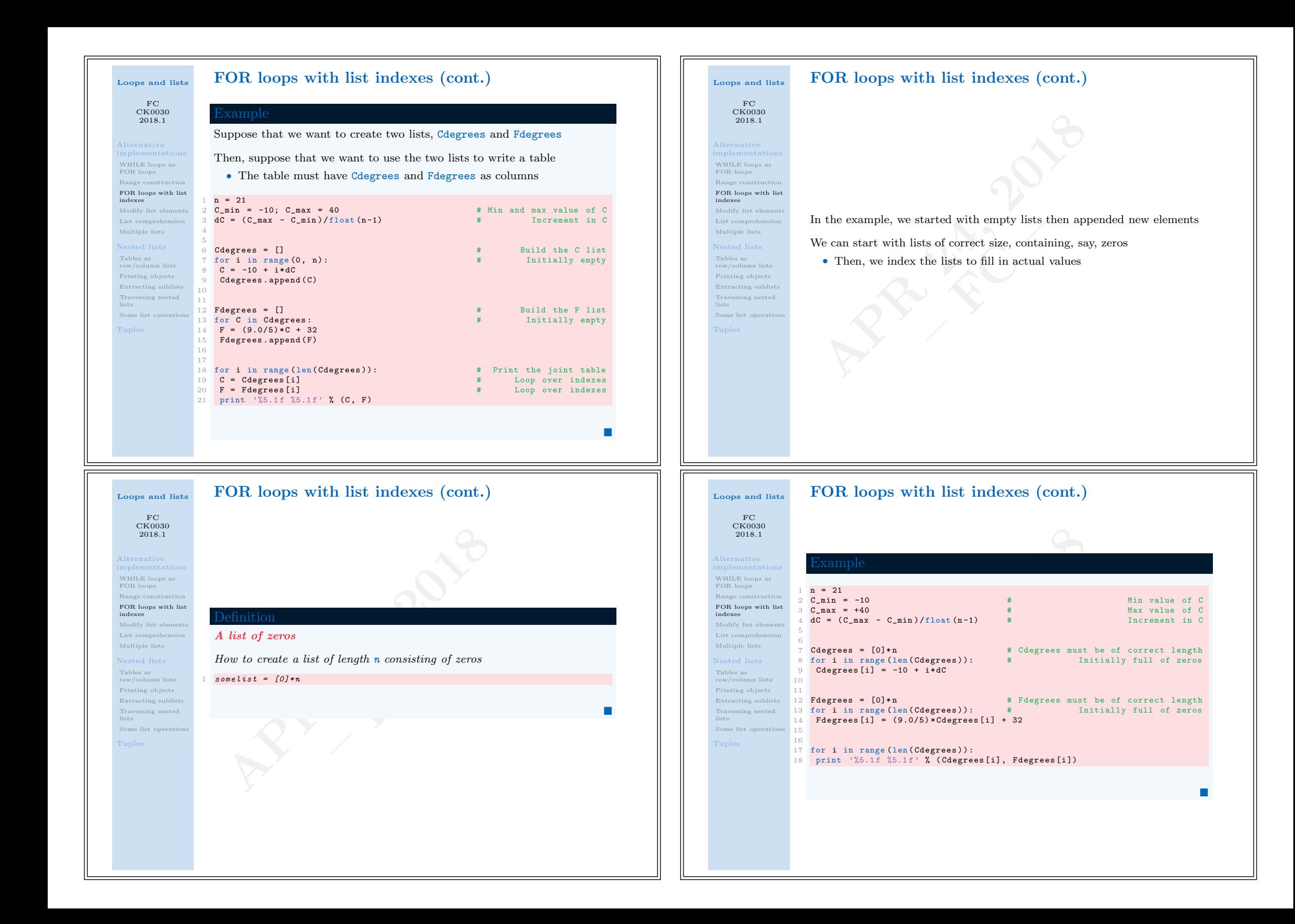

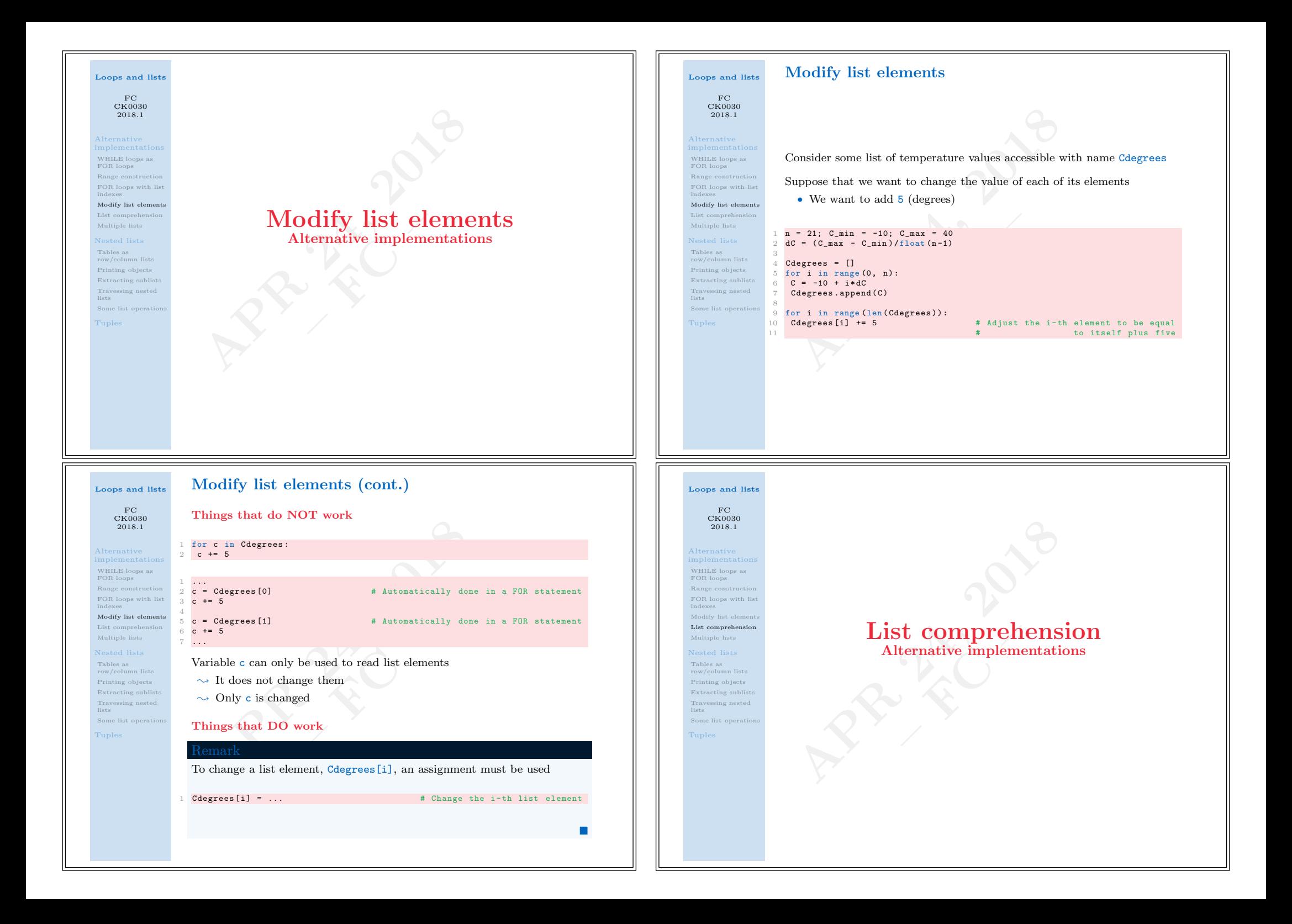

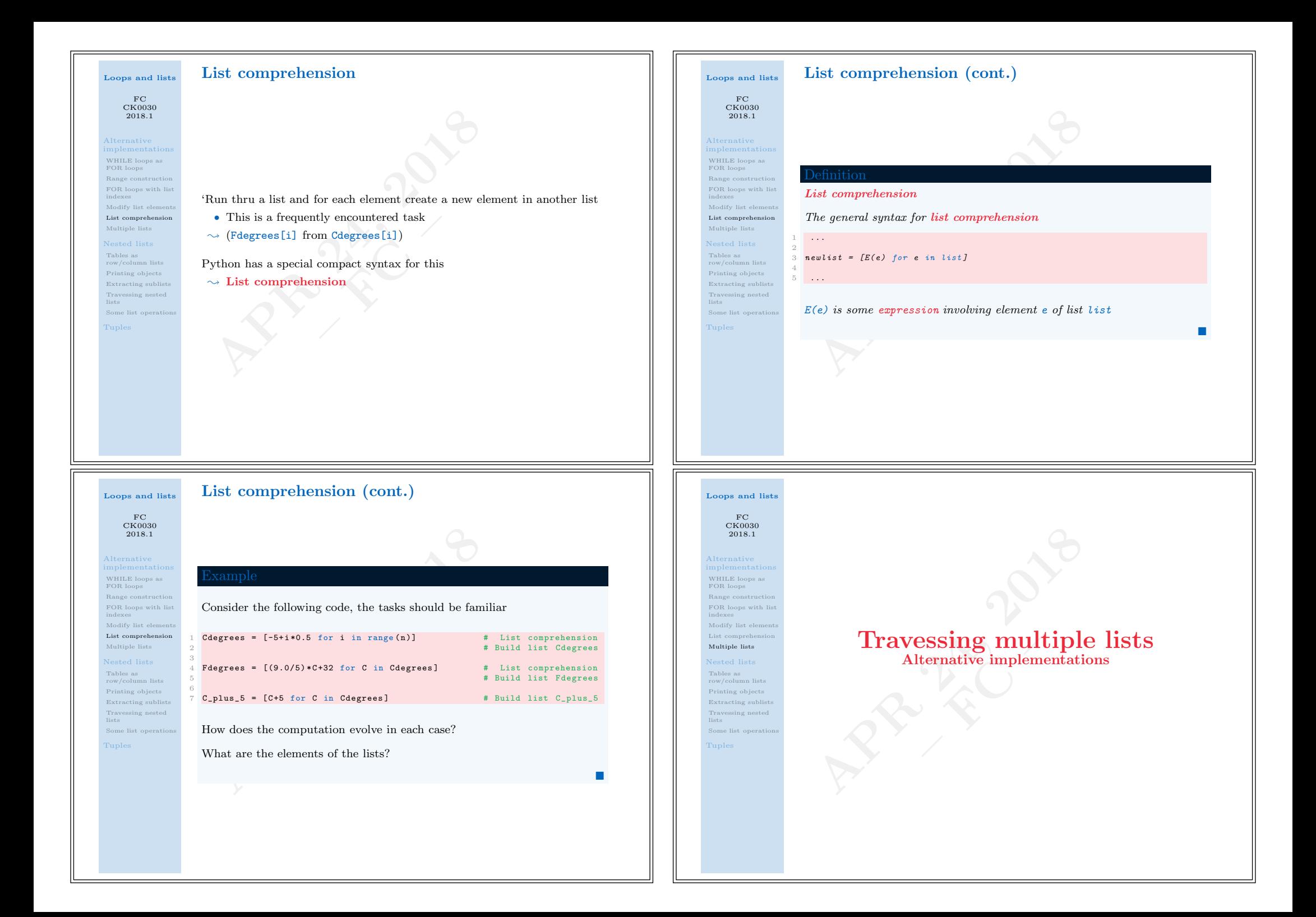

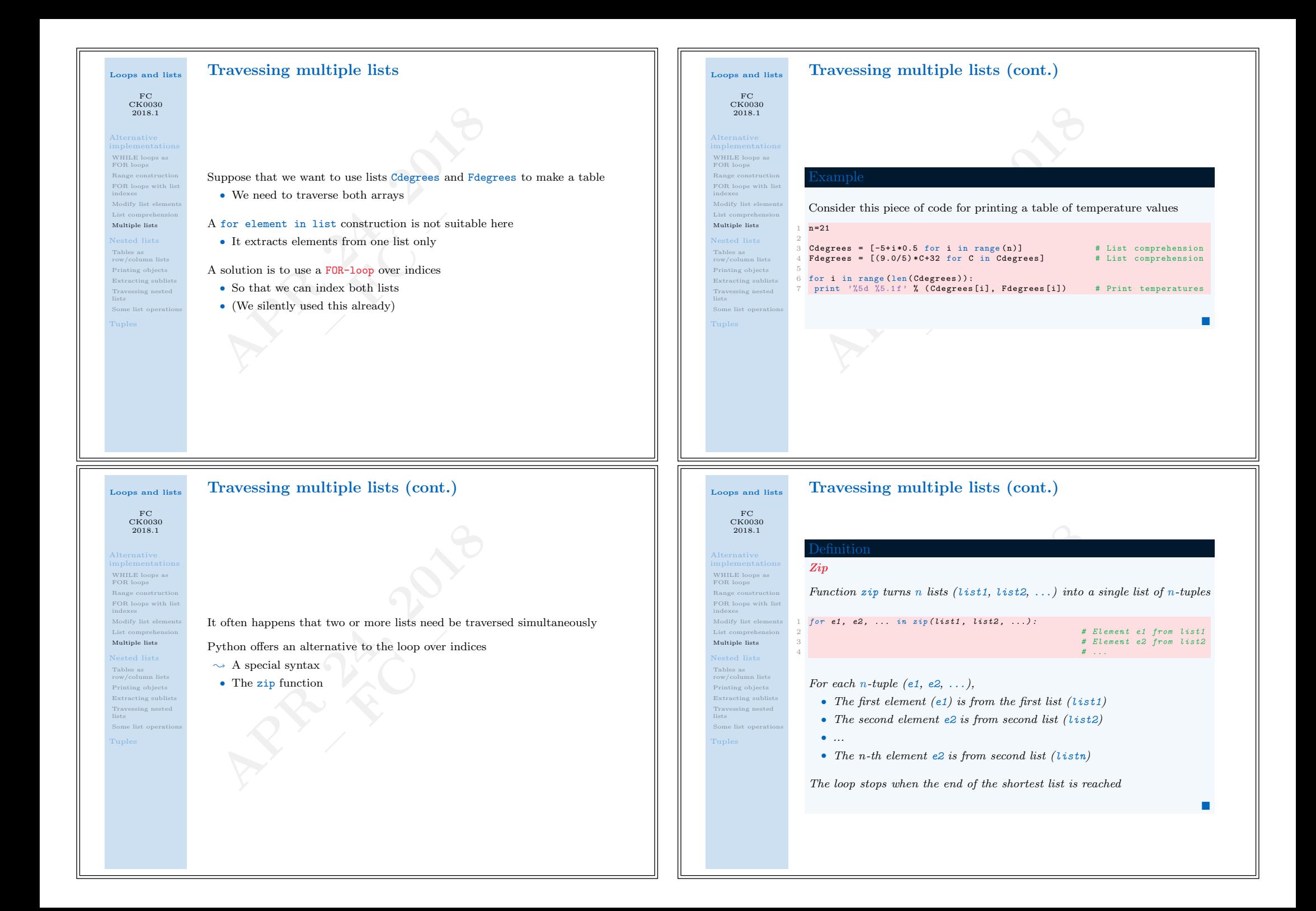

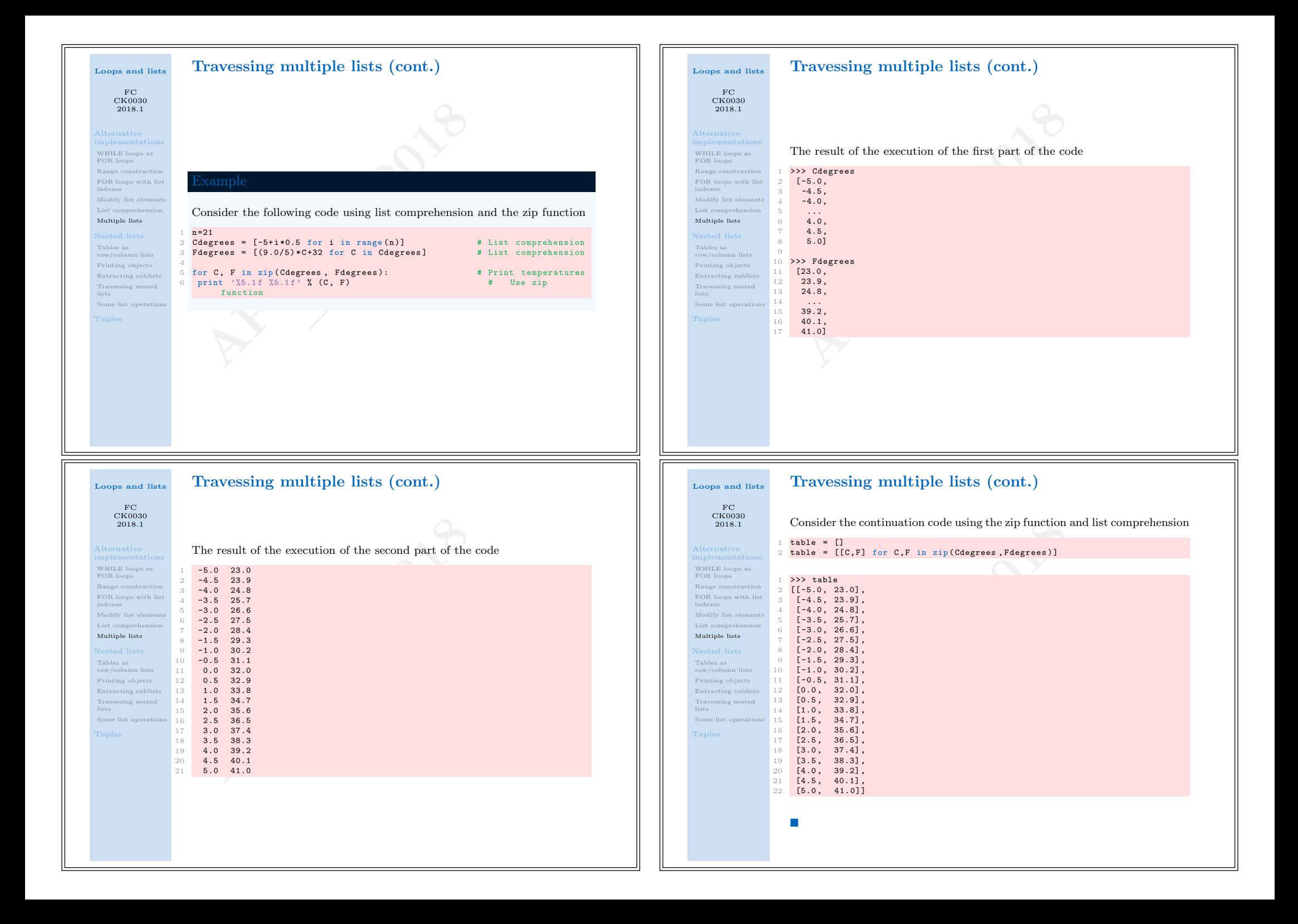

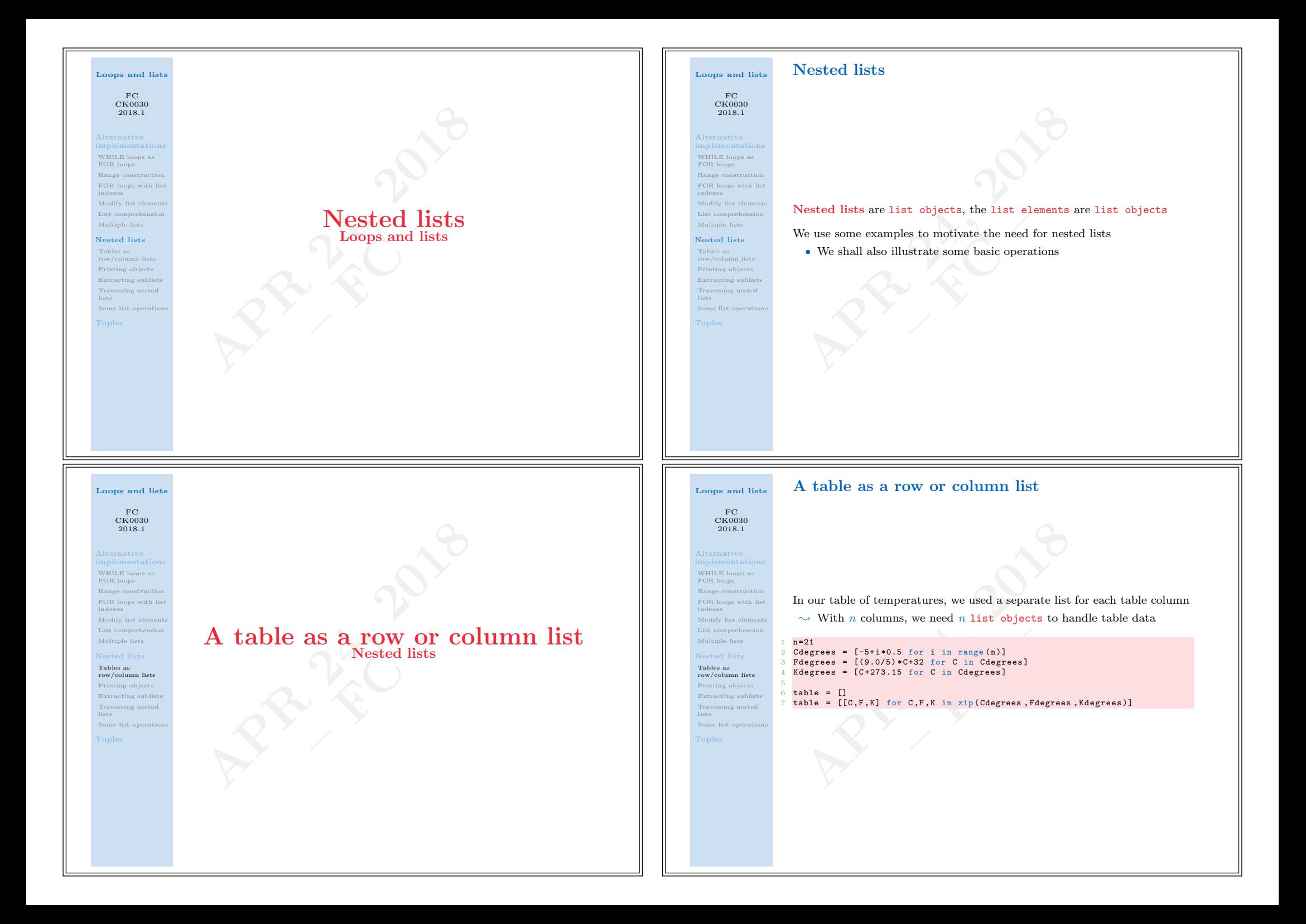

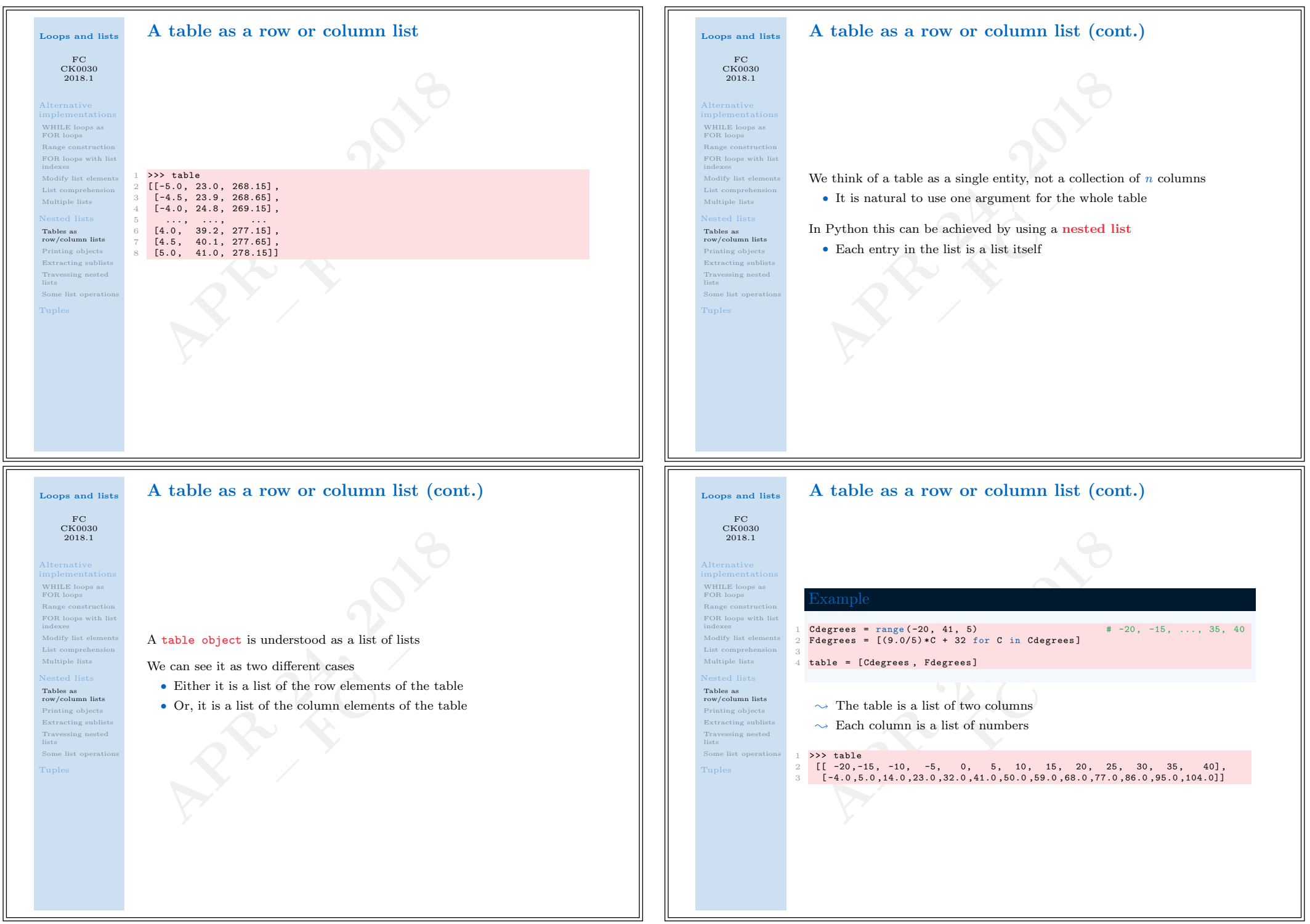

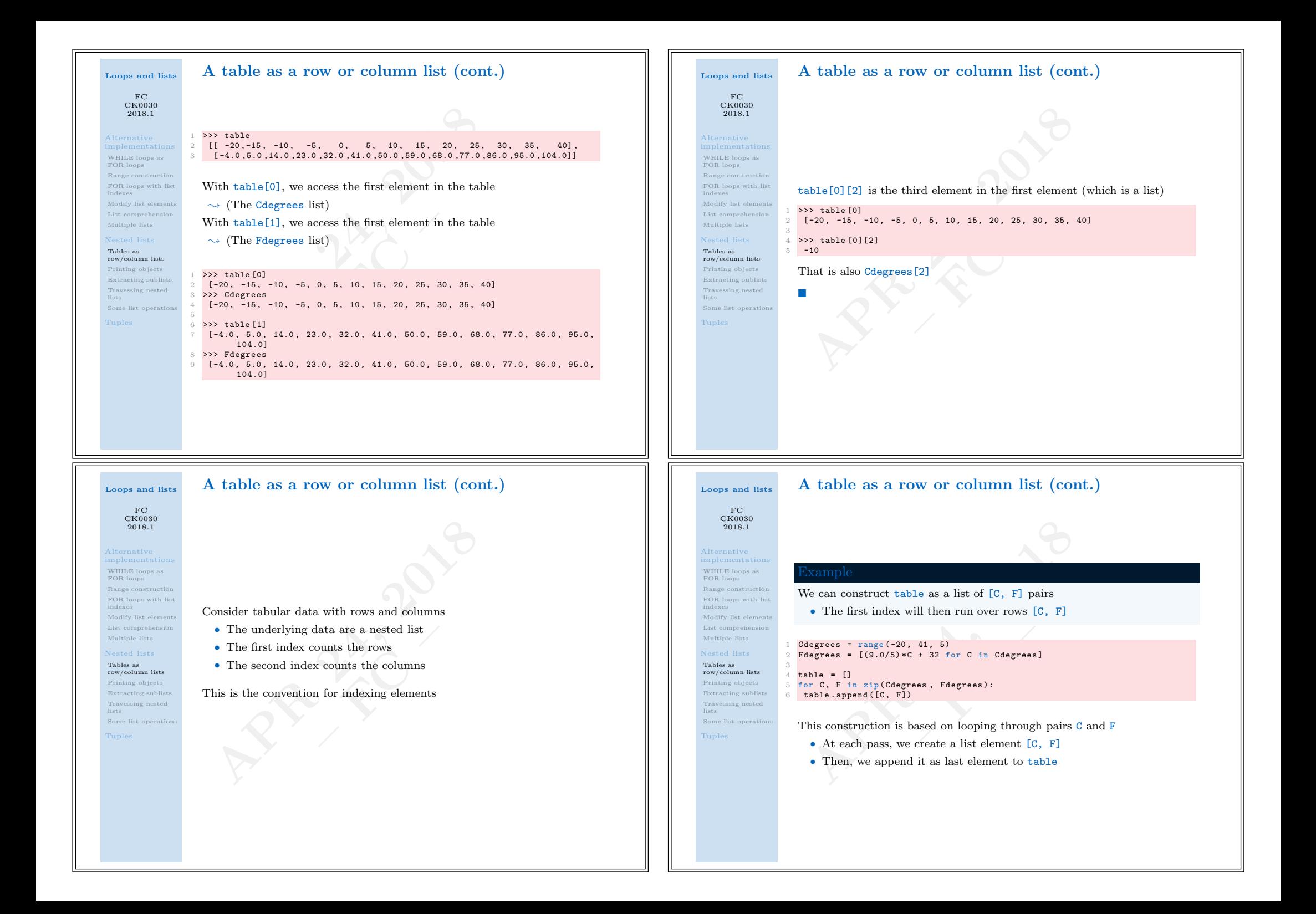

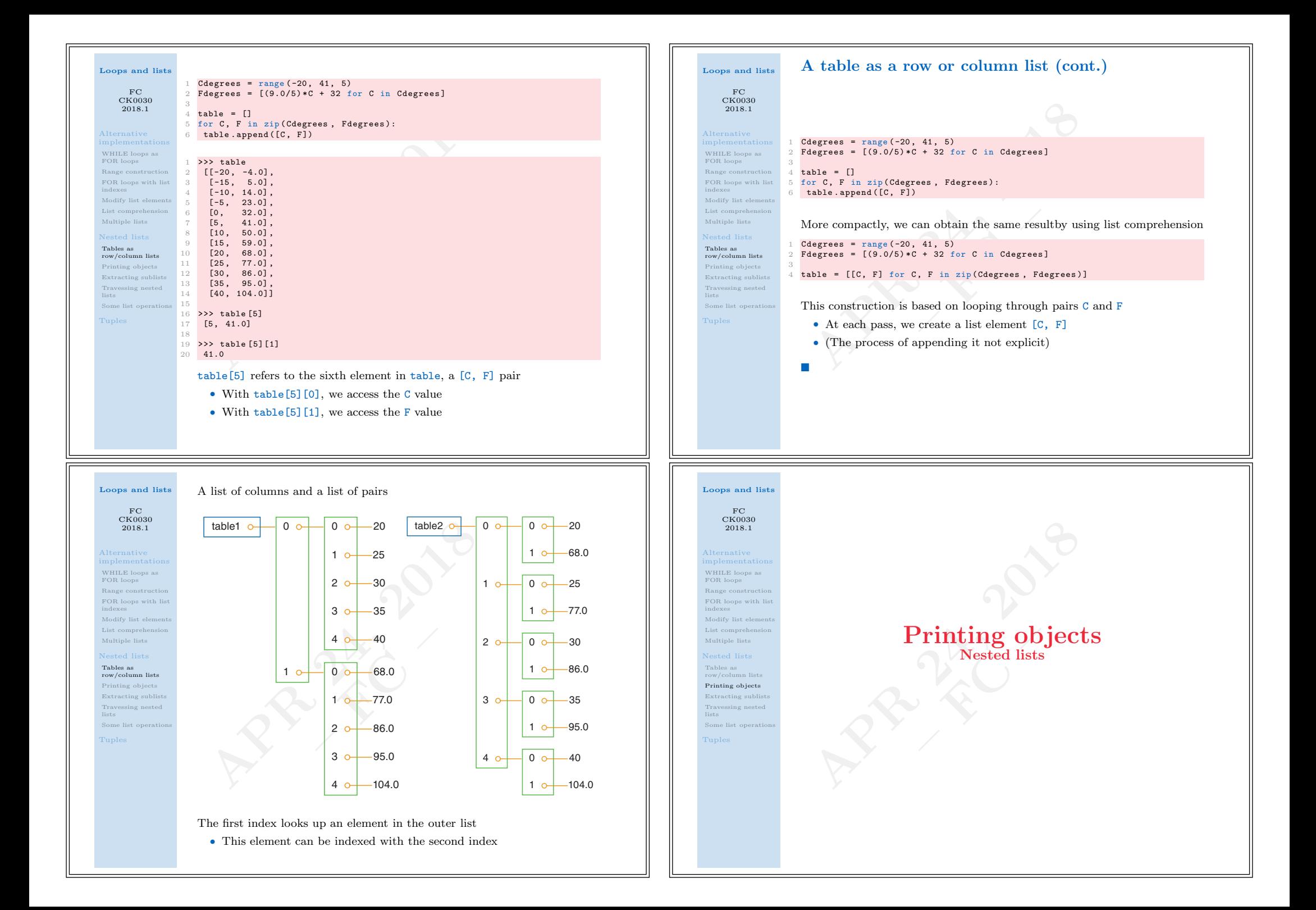

### Loops and lists Printing objects

o immediately view the nested list table, we may<br>
• Any object obj can be printed to screen by principle into output is usually one line, which may be very look<br>
<u>hy example</u><br>
1. Long list, like the table variable, needs a To immediately view the nested list table, we may write print table • Any object obj can be printed to screen by print obj The output is usually one line, which may be very long with packed lists To immediately view the nested list table, we may write print table<br>
\* Any object obj can be printed to screen by print boj<br>
The output is usually one line, which may be very long with packed lists<br>  $\frac{1}{2}$ <br>  $\frac{1}{2}$ <br>

A long list, like the table variable, needs a long line when printed

 $[[-20, -4.0], [-15, 5.0], [-10, 14.0], \ldots, [40, 104.0]]$ 

The book offers a modified pprint module, named s<br>
• Format control over printing of float objects<br>
• scitools.pprint2.float\_format, as printf fo<br>
<br>
Example<br>
Now the output format of real numbers can be chan<br>
>> import ppr

>>> import pprint, scitools.pprint2 2 >>> somelist = [15.8, [0.2, 1.7]] 3 >>> pprint.pprint(somelist)

6 >>> scitools.pprint2.pprint(somelist)  $[15.8, [0.2, 1.7]]$ 

8 9 >>> # default output is '%g', change this to 10 >>> scitools.pprint2.float\_format =  $\sqrt[3]{2}$ .2e 11 >>> scitools.pprint2.pprint(somelist)

How the output format of real numbers can be changed

 $[15.800000000000001, [0.20000000000000001, 1.7]]$ 

The book offers a modified pprint module, named scitools.pprint2 • Format control over printing of float objects in list objects • scitools.pprint2.float\_format, as printf format string

### Loops and lists Printing objects (cont.)

FC CK0030 2018.1

FC CK0030 2018.1 Alternative WHILE loops as FOR loops Range construction FOR loops with list Modify list element List comprehension Multiple lists Nested lists Tables as row/column lists Printing objects Extracting sublists Travessing nested Some 1

Alternative implementations WHILE loops as FOR loops Range constructi FOR loops with list Modify list element List comprehension Multiple lists Tables as row/column lists Printing objects Extracting sublists

Travessing nested lists Some list

5

# 11 [30, 86.0], 12 [35, 95.0], 13 [40, 104.0]]

1 import pprint pprint.pprint(table)

 $\begin{bmatrix} 1 & [(-20, -4.0], \\ 2 & [-15, 5.0], \end{bmatrix}$  $[-15, 5.0],$  $\begin{bmatrix} -10, & 14.0 \end{bmatrix}$ ,<br>  $\begin{bmatrix} -5, & 23.0 \end{bmatrix}$ ,  $\begin{bmatrix} 4 & [ -5, 23.0], \\ 5 & [ 0, 32.0], \end{bmatrix}$  $\begin{bmatrix} 5 & [0, 32.0], 6 \\ 5 & 41.0], \end{bmatrix}$  $\begin{bmatrix} 6 \\ 7 \end{bmatrix}$  [5, 41.0],  $\begin{bmatrix} 7 & [10, & 50.0], \\ 8 & [15, & 59.0], \end{bmatrix}$  $8$  [15, 59.0],<br>9 [20, 68.0],  $68.0$ ],<br> $77.0$ ],

 $10$  [25,

### Loops and lists Printing objects (cont.)

Printing objects (cont.)

 $FC$ CK0030 2018.1

Loops and lists FC CK0030 2018.1

WHILE loops as FOR loops Range construction FOR loops with list Modify list elements List comprehension Multiple lists Nested lists Tables as row/column lists Printing objects Extracting sublists Travessing nested lists Some list

implementations WHILE loops as FOR loops Range construction

FOR loops with list Modify list element List comprehension Multiple lists

The pprint module writes floating-point numbers with lots of digits

The pprint module offers a pretty print embellishing functionality

• To explicitly facilitate detection of round-off errors

The book offers a modified perint sodule, named scittools.pprint2<br>
• Format control over printing of float objects in list objects<br>
• scittools.pprint2.float\_format, as printf format string<br>  $\frac{\log x}{\log x}$  and  $\frac{\log x}{\log x}$  Many find this type of output annoying and prefer the default output • scitools.pprint2 returns a conventional output

```
Tables as
row/column lists
Printing objects
Extracting sublists
```
Travessing nested lists Some list

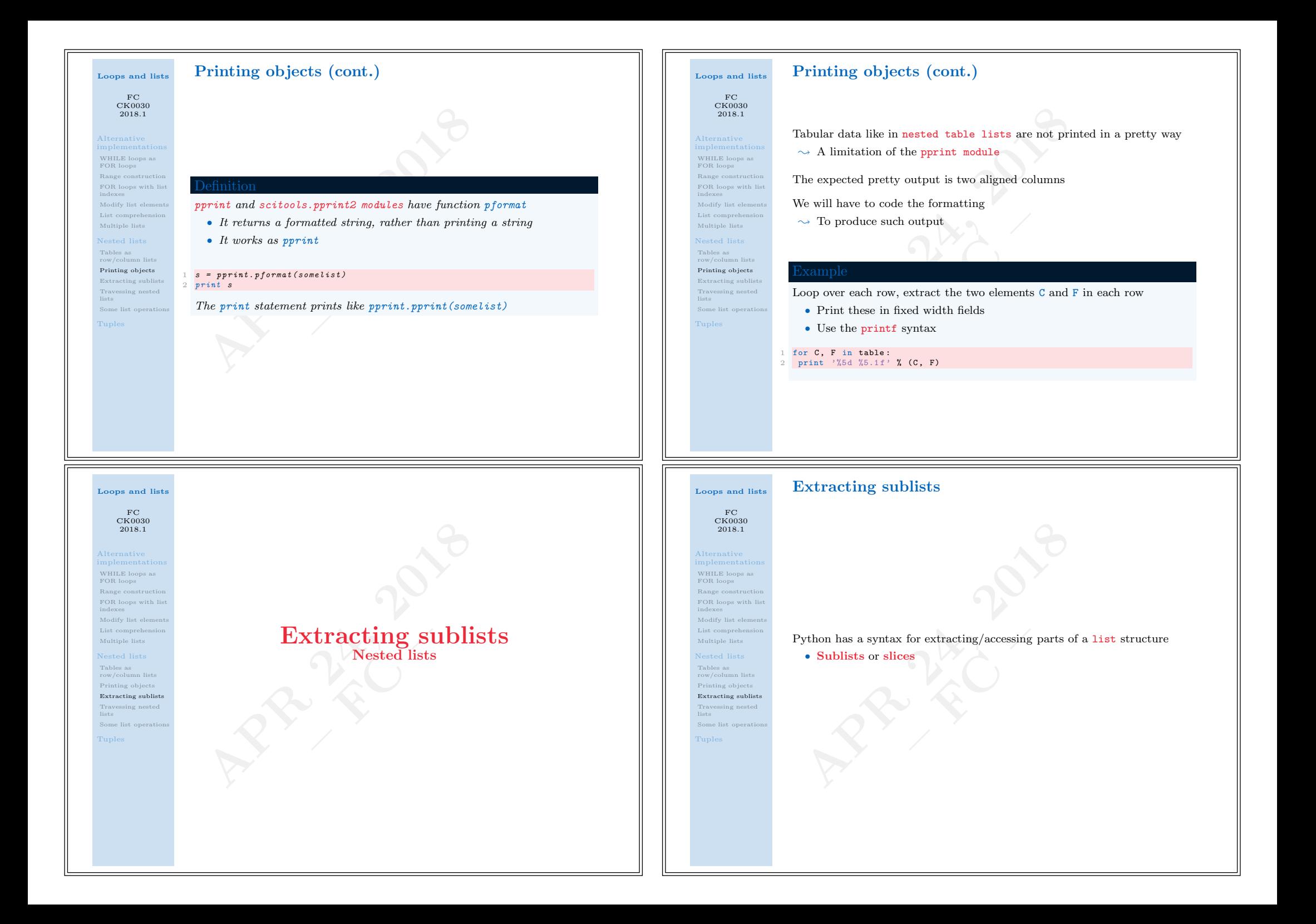

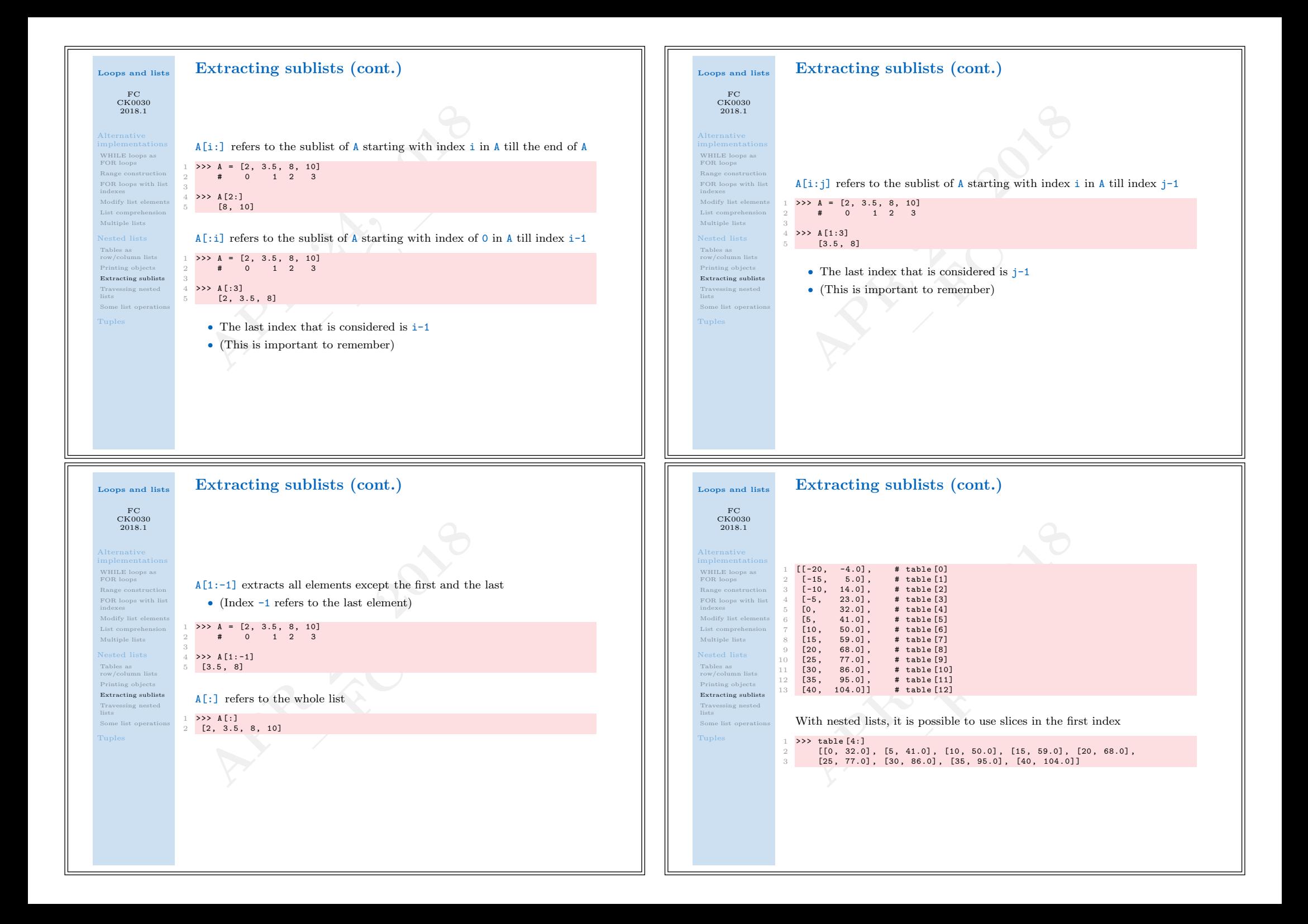

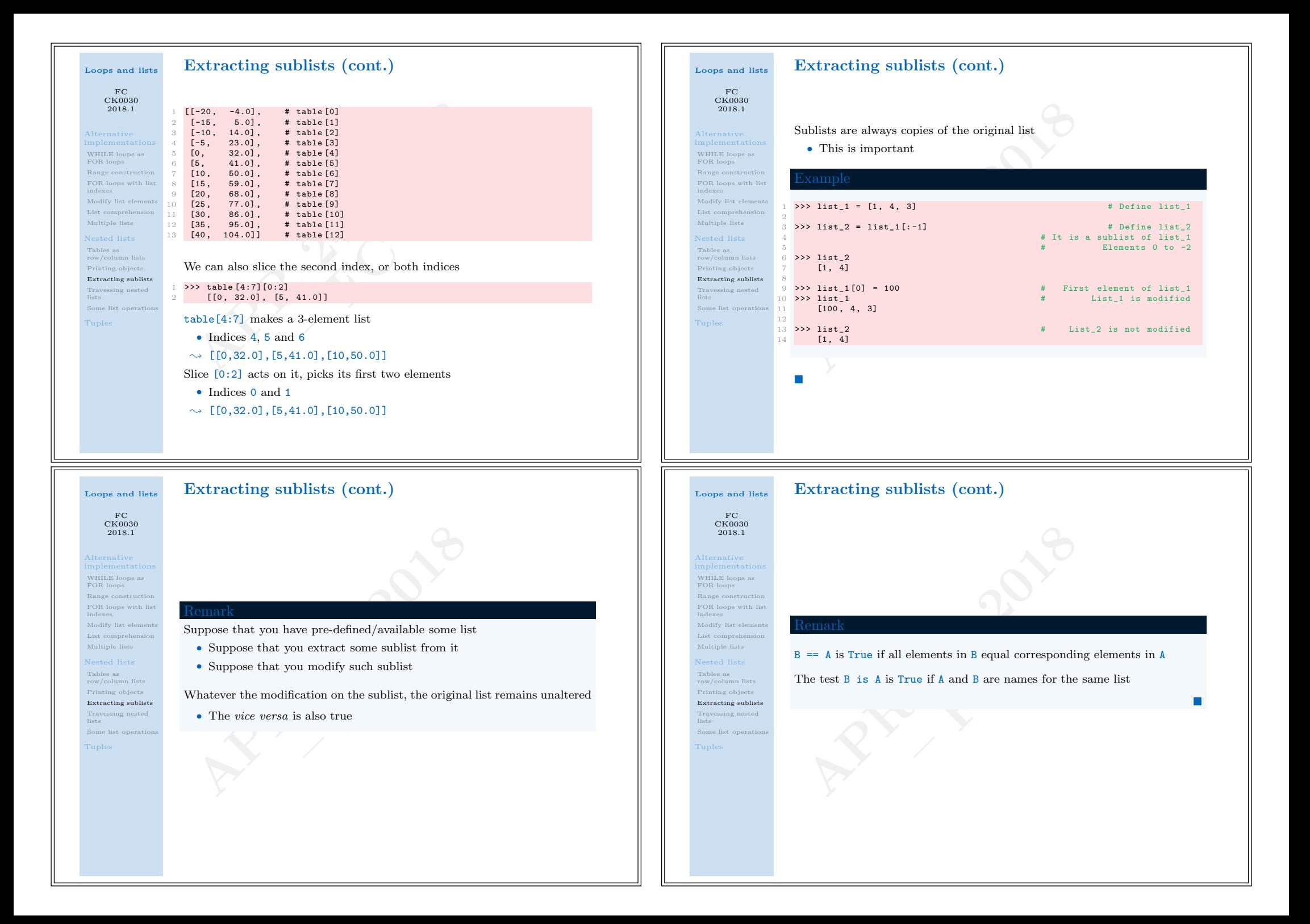

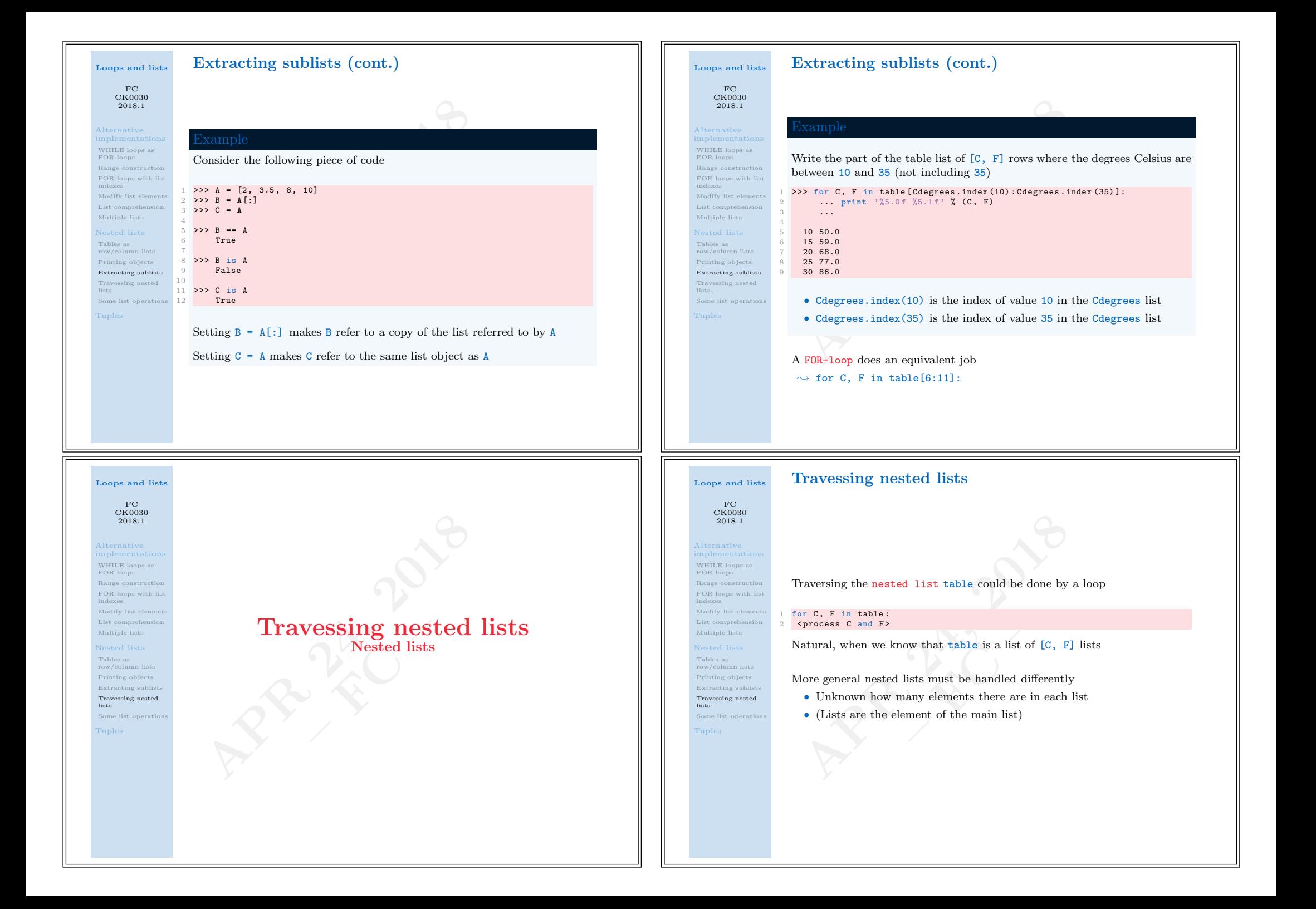

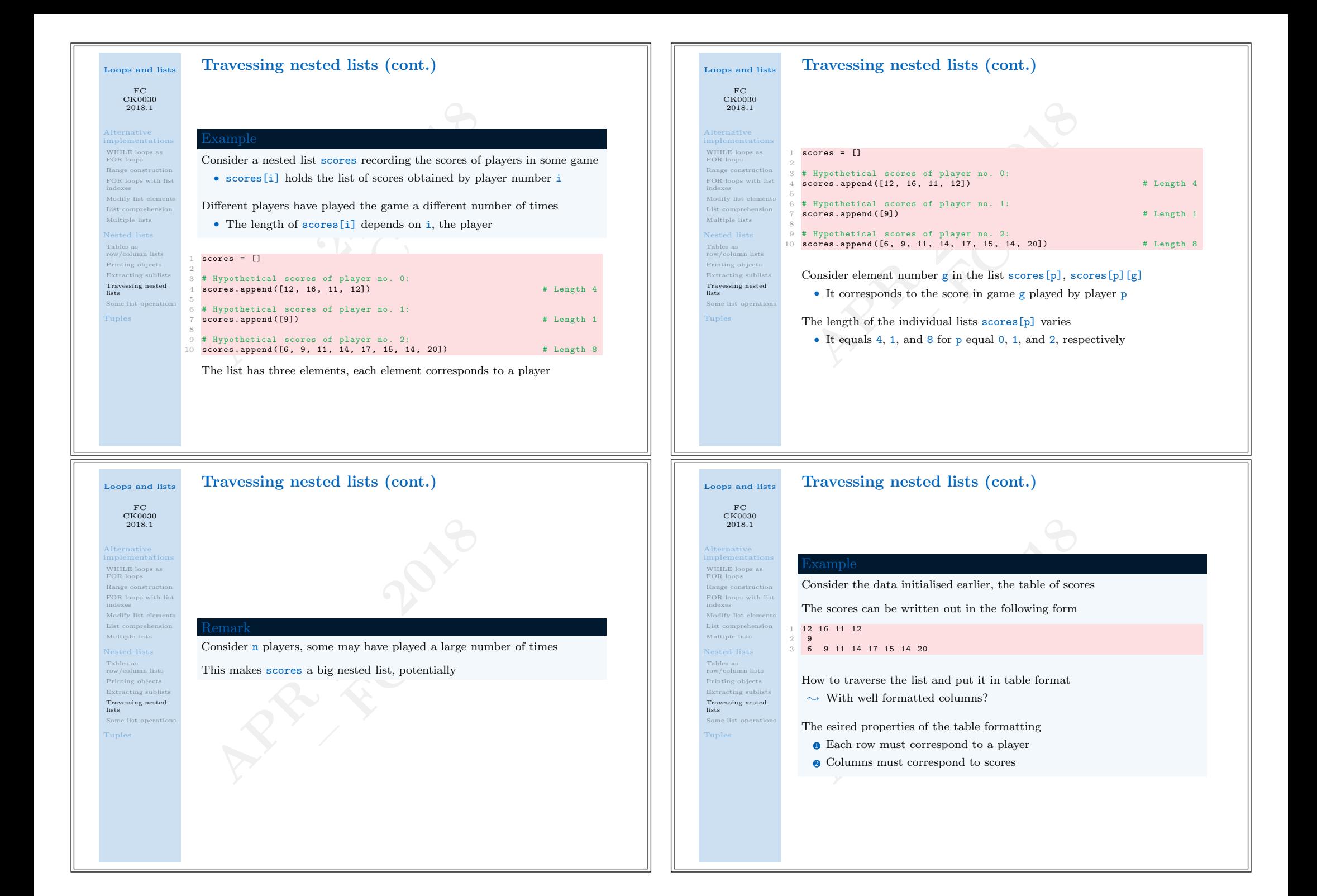

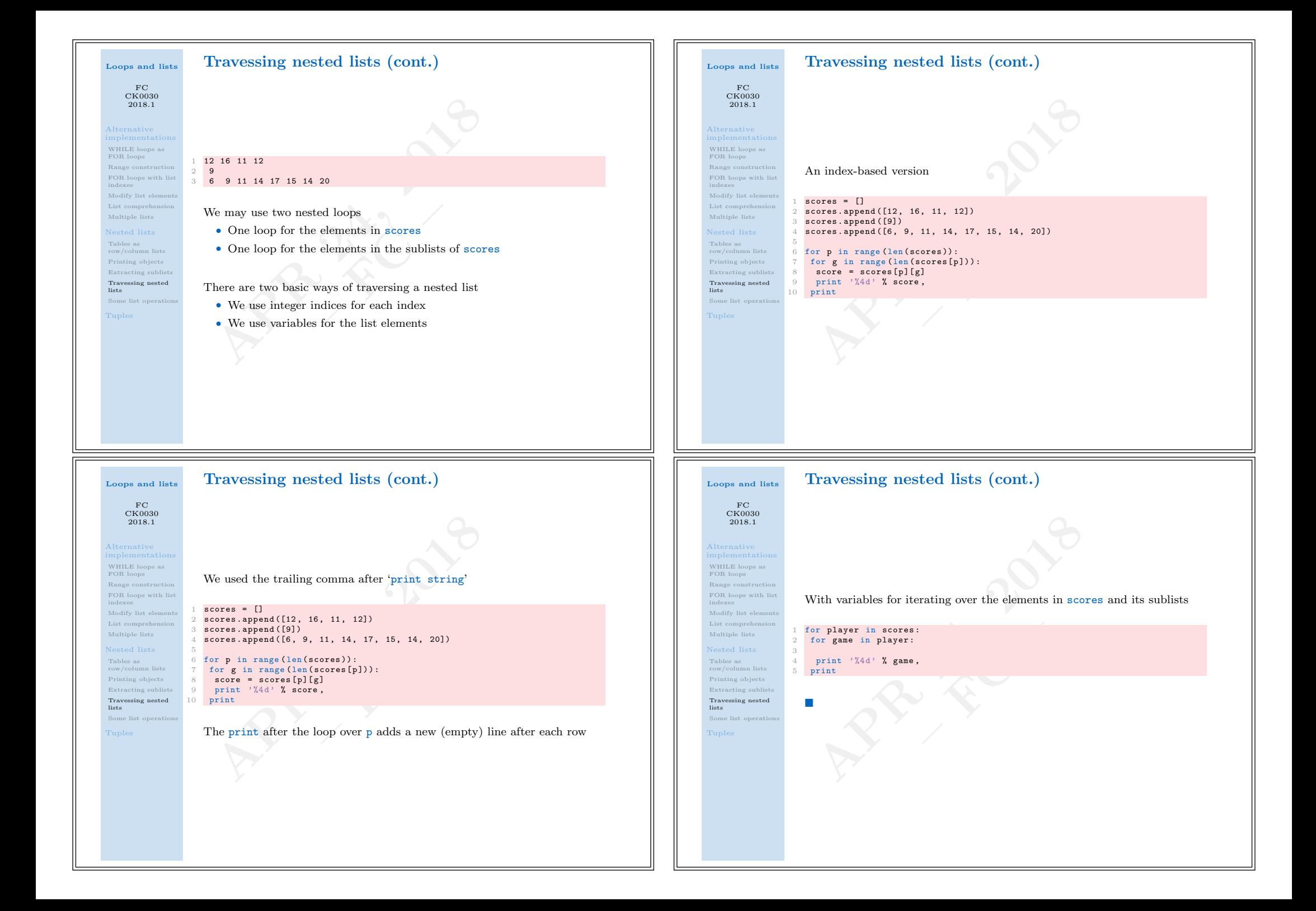

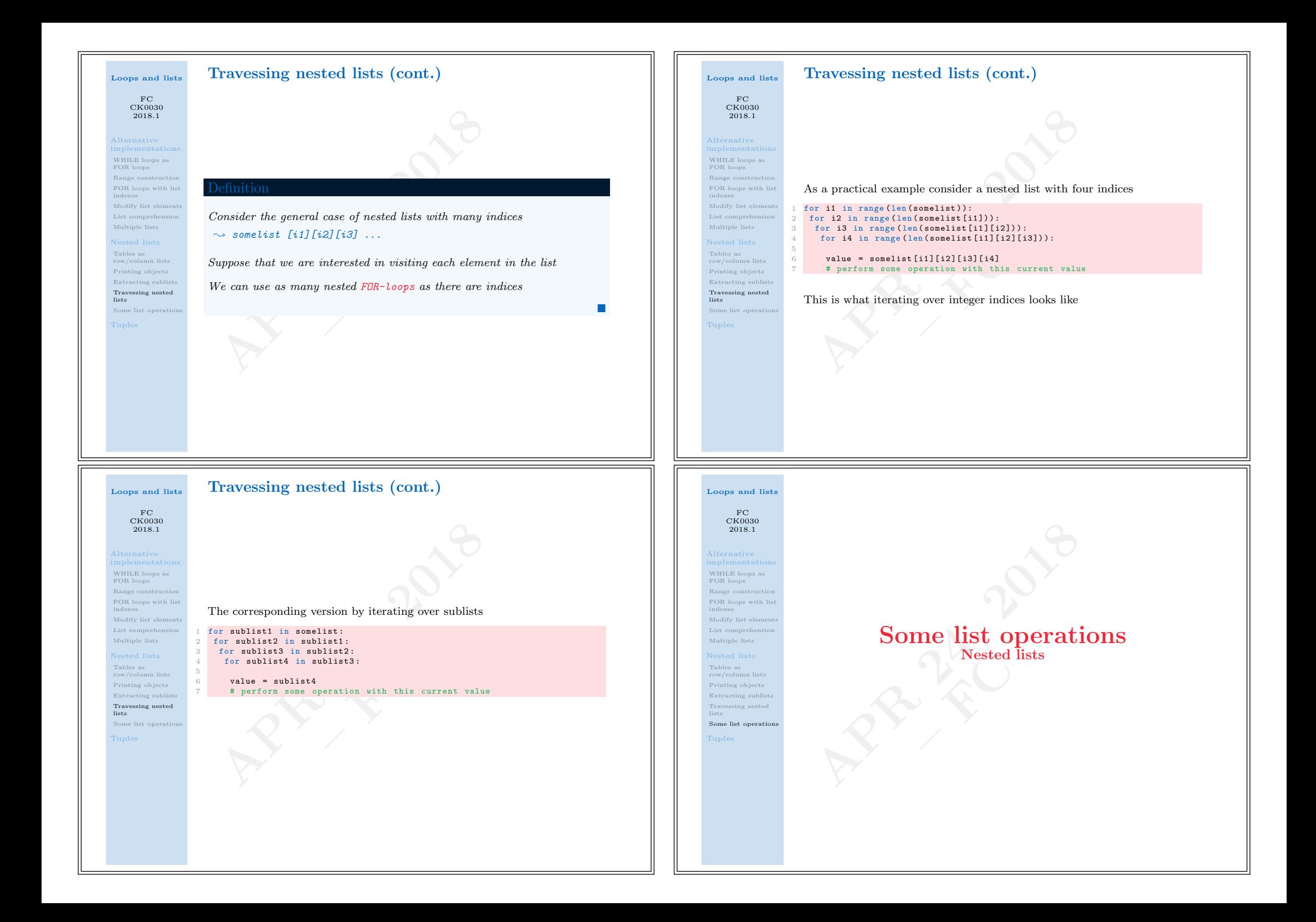

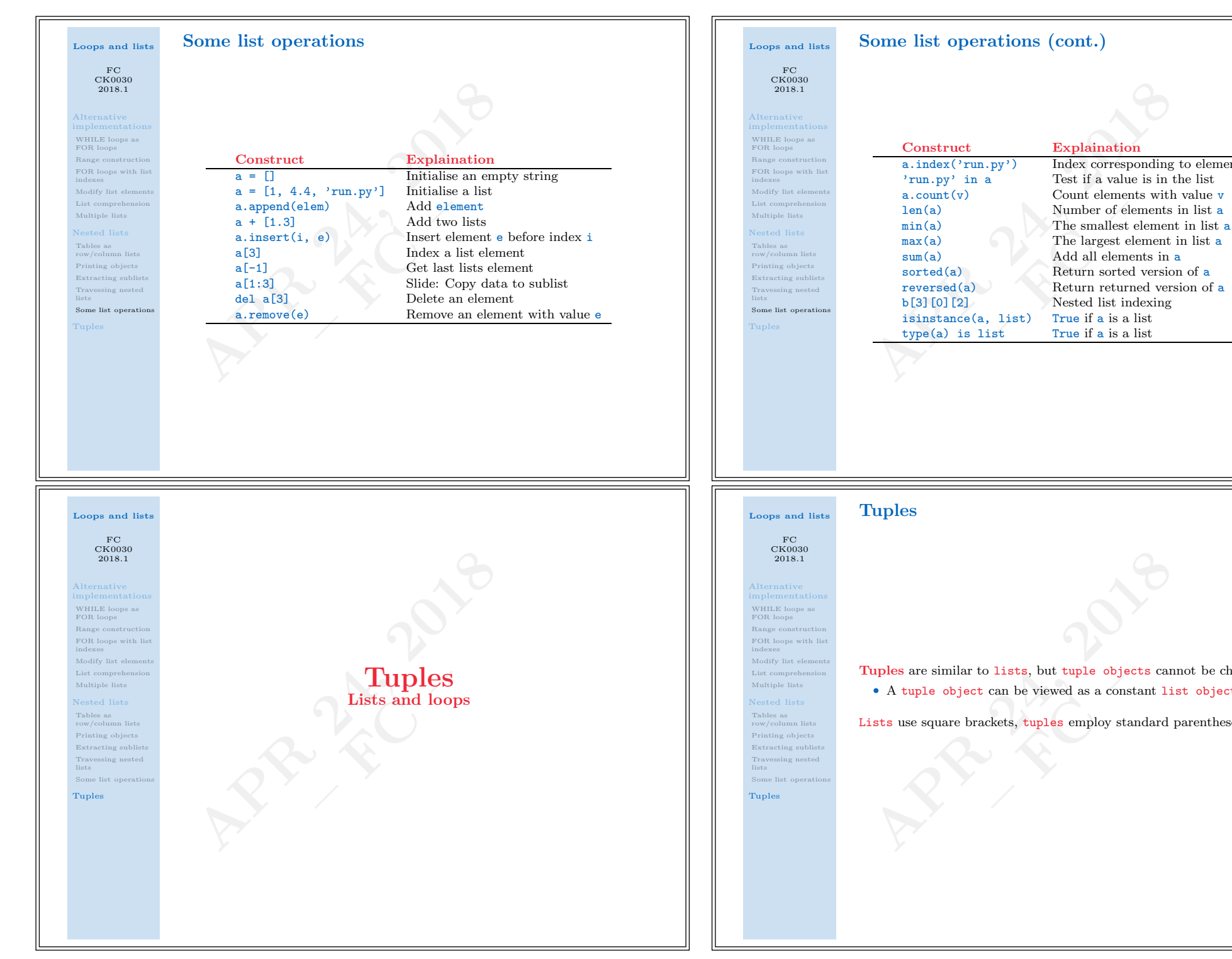

Construct Explaination<br>
a.index('run.py') Index corresponding<br>
'run.py' in a Test if a value is in<br>
a.count(v) Count elements with<br>
len(a) Number of elements<br>
min(a) The smallest element<br>
max(a) The largest element<br>
sum(a) b[3][0][2] Nested list indexing<br>isinstance(a, list) True if a is a list isinstance(a, list) True if a is a list<br>type(a) is list True if a is a list  $type(a)$  is list Nuples are similar to lists, but tuple objects care and the viewed as a constant list use square brackets, tuples employ standard

Index corresponding to element's value

Return returned version of a

Tuples are similar to lists, but tuple objects cannot be changed • A tuple object can be viewed as a constant list object

Lists use square brackets, tuples employ standard parentheses

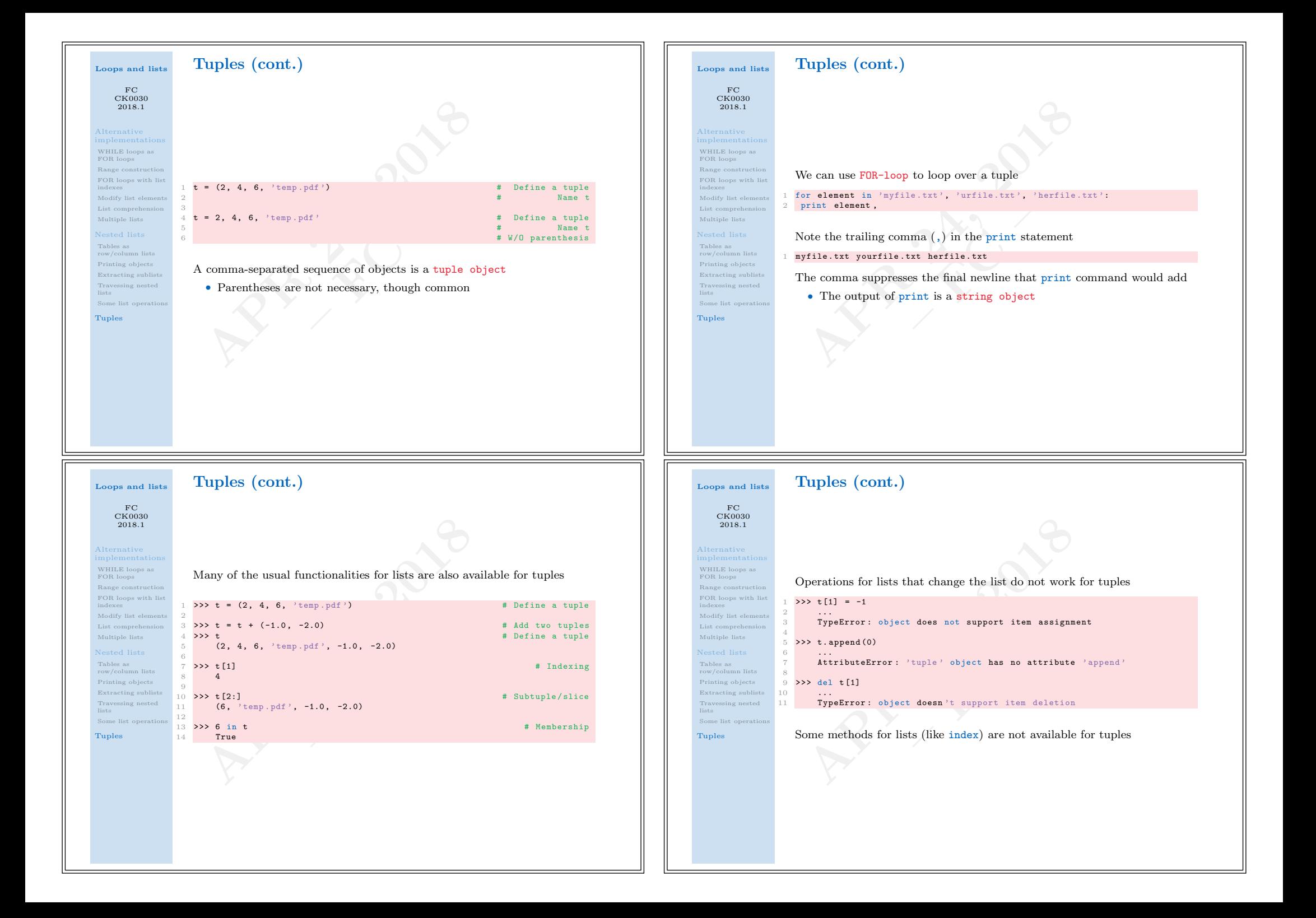

## o why do we need tuples at all when lists can do m<br>  $\sim$  Tuples protect against accidental changes of the<br>  $\sim$  Code based on tuples is faster than code based<br>  $\sim$  Tuples are often used in Python software that y<br>
• (You Loops and lists FC CK0030 2018.1 Alternative WHILE loops as FOR loops Range construction FOR loops with list indexes Modify list elements List comprehension Multiple lists Tables as row/column lists Printing objects Extracting sublists Travessing nested lists Some Tuples Tuples (cont.) So why do we need tuples at all when lists can do more than tuples?  $\sim$  Tuples protect against accidental changes of their contents  $\sim\,$  Code based on tuples is faster than code based on lists  $\sim\,$  Tuples are often used in Python software that you will use • (You need to know this data type!) There is also a fourth argument, the data-type called dictionaries • Tuples can be used as keys in dictionaries • Lists cannot